| <b>COMPUTING SUBJECT:</b> | Restful ASP.Net Core-services                                   |
|---------------------------|-----------------------------------------------------------------|
| TYPE:                     | Assignment                                                      |
| <b>IDENTIFICATION:</b>    | RestService#4                                                   |
| COPYRIGHT:                | Peter Levinsky & Michael Claudius                               |
| LEVEL:                    | Medium                                                          |
| TIME CONSUMPTION:         | 1½-2½ hours                                                     |
| EXTENT:                   | 80 lines                                                        |
| <b>OBJECTIVE:</b>         | Testing the Restful services                                    |
| PRECONDITIONS:            | Rest service theory. Http-concepts<br>Computer Networks Ch. 2.2 |

**COMMANDS:** 

### **IDENTIFICATION:** RestService#4 / PELE with kindly respect and inspiration from MICL

### Overall Purpose

The overall purpose for the group of 'RestService' assignments is to be able to provide and consume restful ASP.Net Core web services, to prepare the 'RestService' to be published in Azure, including testing the service and finally to setup the 'RestService' to be consumed from a browser (e.g. using Typescript) i.e. support CORS.

The whole group of assignments consist of 7 steps:

- 1. <u>A simple REST Service with CRUD</u>.
- 2. More advanced and complex URI's.
- 3. Adding help-pages to the REST Service (Swagger)
- 4. Testing a REST Service and publish in Azure. (this assignment)
- 5. Consuming a REST service from a C# Console application.
- 6. Adding Support for CORS to the REST Service
- 7. A REST Service using a database

### Background Material:

The HTTP protocol: See Computer Network chap 2 pp. 111-136

Note of REST (Peter Levinsky): See NetHttpNote.pdf

Oswago Universitet: RESTful Service Best Practices: Recommendations for Creating Web Services: See <u>http://cs.oswego.edu/~alex/teaching/csc435/RESTful.pdf</u>

Usefull tools (Postman & Fiddler): See <u>Tools.htm</u> (tool #3 & tool #4)

# This Assignment: RestService#4

### Purpose

The purpose of this assignment is to test your REST Service and published in the Azure-cloud.

### **Mission**

You are to control, your Restful web services based on the ASP.Net Core services is working correctly. You will be able set up at test-project (unit test) for the REST-Service and to publish it in the cloud in this case Azure:

- 1. Component test (unit test) of your Controller
- 2. Integration Test of your REST-Service
- 3. Publish in Azure

### Additional reading:

- Unittest in C# / Visual Studio : <u>https://docs.microsoft.com/en-us/visualstudio/test/unit-test-basics?view=vs-2019</u>
- Walkthrough Test : <u>https://docs.microsoft.com/en-us/visualstudio/test/walkthrough-creating-and-running-unit-tests-for-managed-code?view=vs-2019</u>
- Azure at Zealand : <u>https://helpdesk.zealand.dk/hc/en-us/articles/205679095-</u> <u>Access-to-Azure-Dev-Tools-Microsoft-Imagine-</u>

# Assignment 1: Component test (unit test) of your Controller

Before use of your REST-Service you should test the controller(s) in this case the **'ItemController'**, by creating a unit test.

Here in .Net Core you are to create your test-project your-self, so follow these steps:

a. Add a new project to your solution. Right-click on the solution -> add new project - pick the MS-test (remember to choose among .Net Core applications):

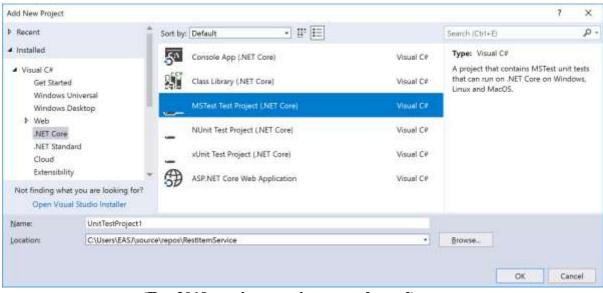

(For 2019 version see picture at the end)

- b. In the Test-project in 'dependencies' add a reference to your REST-Service project (i.e. to the controller to be tested). And add second reference to your '**ModelLib**'.
- c. Add a Nuget package 'Microsoft.AspNetCore.Mvc.Core' to your Test-project

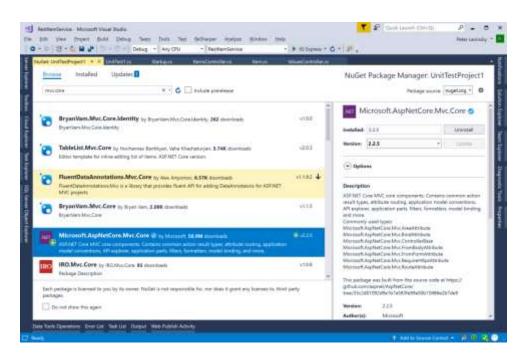

- Now test all your methods (2 get (could be 4 with the two from exercise RESTService#2), 1 post, 1 put, 1 delete). Make use of Assert.
   Remember to test for different parameters and return values.
- e. Check your coverage of your test by at the 'Test-tab -> analyse code coverage -> all test'
   What would be a good coverage?

If you have 100% coverage is your controller you are testing correct?

# Assignment 2: Integration Test of your REST-Service

After testing that your controller functional are working correct, -- at least is tested O, you are to test your URI are well designed and working i.e. you are going to make an integration test. With this in mind you needed as minimum testing five entries (URI's):

- 1. Read All (Get)
- 2. Read One (Get)
- 3. Create one (Post)
- 4. Update one (Put)
- 5. Delete one (Delete)

For this purpose you could have two approaches either make a new UnitTest-project, where you making HTTP-connection (see RESTService#5) OR you make a test-suite using Postman.

In this assignment you will go through steps to make a test suite in Postman.

a. Open Postman and create a new workspace e.g. 'Test Suite'

| - Martin (Argani   Mart                      | - 🕴 🗄 Team Workspace 🔹 🕹 Wir 🧯                                                 | ) 🛛 🖉 🖉 🖉     |
|----------------------------------------------|--------------------------------------------------------------------------------|---------------|
| ell'implication (2011). • ell'y<br>• Get one | Merchan Team Create New All surplances<br>interaction on an data the<br>Simple | No Invitantan |
| GET + Inspillecalities                       | 🖌 Team Workspace                                                               | Send .*       |
| Parama Australianiani Hear                   |                                                                                | Cashini, Carl |
| Query Parame                                 |                                                                                |               |
| 621                                          |                                                                                | description   |
| Rey                                          |                                                                                | Description,  |
| Response                                     |                                                                                |               |

| 🔮 Postman<br>File: Edit: View: Help         |                              |          |                    |        |              |          | -    | D       | ×     |
|---------------------------------------------|------------------------------|----------|--------------------|--------|--------------|----------|------|---------|-------|
| 🔁 New 💌 Seguer - Roman - Rom                | 🖬 Test Suite 🔹 🎝             | - Invite | 0                  | ¢.     | <b>B</b> & 1 | • 6      |      | Cogente | 6 . K |
| Q Story Collections APis BETA               | GET Limmer Request X 4       | +        |                    | No Env | ironment     |          | ٣    | 0       | 0     |
| + Yew Collection Trash                      | GET • Enter request URL      |          |                    |        | Se           | nd       |      | Save    | •     |
|                                             | Params Authorization Headers | Body - 3 | Pre-request Script | Tem    | Ce           | cities C | de i |         |       |
|                                             | Query Params                 |          |                    |        |              |          |      |         |       |
| You don't have any collections              | KEV.                         | VALUE    |                    |        | DESCRIPTION  | •        | ***  | Bulk    | Edit  |
| Collections let you group related requests, | iGey .                       | Value    |                    |        | Description  | 62 - E   |      |         |       |
| making them easier to access and run.       | Response                     |          |                    |        |              |          |      |         |       |
| + Create a suffertion                       |                              |          |                    |        |              |          |      |         |       |
|                                             |                              |          |                    |        |              |          |      |         |       |
| <u> </u>                                    |                              |          | 191 Bootcamp       | ÷.     | ind i        | Invite   |      | 18 A    | 0     |

b. Create a new Collection e.g. 'Integration Test'

c. Next Step is to add the different request to this collection

| 🥥 Postman           | 00-2000                                                                    |           |                                        |                |                   |            | D ×          |
|---------------------|----------------------------------------------------------------------------|-----------|----------------------------------------|----------------|-------------------|------------|--------------|
| File Edit Vie       |                                                                            | ++ 176+   | 🚼 Test Suite 🔹                         | & Invite       | 0 e B i           | k w 🙆 🛛    | (pgrate) - + |
| Q, Tiles<br>History | Collections                                                                | APIS BETA | ut United Request                      | +              | No Environm       | int *      | 0 0          |
| + New Col           | ation Test. 🛱                                                              | Trash     | GET • Detter request U                 |                | una Script - Teas | Send •     | Save •       |
| This collection     | Shere Collection     Manage Roles     Al Rename     Edit     Gresse a fack | Cirrel    | Query Params<br>Key<br>Key<br>Response | WALUE<br>Volum |                   | uption +++ | EutoEste     |
| $\langle$           | Heigenberget     Mongenberget     Add Request     Add Folder     Duplicate | Crino     | >                                      |                |                   |            |              |
| 9 9                 |                                                                            |           |                                        | 15° B          | ootcamp Build     | Bonse      | 8 m (        |

d. Now you fill out this request as normal i.e. choose method, write URI, and for Post and Put set the body as a json-string e.g. first request 'Get ALL' like:

| 🚱 Pastman<br>Na 5dt - Vav Halo                                                         |                                                                                                    |                       |                             | - 0                             |
|----------------------------------------------------------------------------------------|----------------------------------------------------------------------------------------------------|-----------------------|-----------------------------|---------------------------------|
| Design Frank Roomer (Kir                                                               | 🚦 Test Suite                                                                                                    | • & Inde              | 0 2 6 8 9 1                 | C Inces                         |
| Q, rear<br>History Collections APR(MTA<br>+ New Collection Trysh<br>is Integration Tex | eff Sec AL<br>• Get AL<br>GET • southeat (30227) and southerns.                                                                                                    |                       | Na Endranmum                | - ea e<br>tempretit -<br>Save - |
| ar GeAN                                                                                | Parame Automotive Analysis (7) Body<br>Quary Parame                                                                                                    | Prevenuel Segn. Tests | Castree                     | Cale Converte (                 |
|                                                                                        | 889                                                                                                    | SML DR                | 1881.88710W                 | *** B.S. D.C.                   |
|                                                                                        | Aug.                                                                                                    | Vielan                | Description                 |                                 |
|                                                                                        | Bady Coston, Hustien (8) Section-In-                                                                                                    | Woman (1981-Chi       | Text 19144 (Sec 102.0) (Sec | u Downland                      |
|                                                                                        | Posty too Presser (50% * 🕱                                                                                                    |                       |                             | <b>B</b> Q                      |
|                                                                                        | 1 + 1<br>7 - ( 'is'': 1,<br>7 - ( 'sec', "Press',<br>7 - ( 'sec', "Press',<br>7 - ( 'sec', "Press',<br>7 - ( 'sec', 'sec',<br>7 - ( 'sec', 'sec',<br>7 - ( 'sec', 'sec',<br>7 - ( 'sec', 'sec',<br>7 - ( 'sec', 'sec',<br>7 - ( 'sec', 'sec',<br>7 - ( 'sec', 'sec',<br>7 - ( 'sec', 'sec',<br>7 - ( 'sec', 'sec',<br>7 - ( 'sec', 'sec',<br>7 - ( 'sec', 'sec',<br>7 - ( 'sec', 'sec',<br>7 - ( 'sec', 'sec',<br>7 - ( 'sec',<br>7 - ( 'sec', |                       |                             |                                 |
| C 9 83                                                                                 |                                                                                                    | 10 Bar                | manp Bund Brown             | 8 4                             |

e. Next step is set up the test conditions. This is done in the test-tab using a postmanscripting language.

References to the scripting language:

- \* https://learning.getpostman.com/docs/postman/scripts/postman\_sandbox\_api\_reference/
- \* https://learning.getpostman.com/docs/postman/scripts/intro\_to\_scripts/

You typical need to test the status code:

```
pm.test("Status code is 200", function () {
    pm.response.to.have.status(200);
});
```

| 🚱 Pustman                                                                                                    |                                                                                                    | - n ×                                                                                                    |
|----------------------------------------------------------------------------------------------------|----------------------------------------------------------------------------------------------------|----------------------------------------------------------------------------------------------------|
| H Teacher (Sential Connect (2015)                                                                             | 🚦 Test Suite * 🛛 🕹 Invite                                                                                                    | 🛞 🖌 🖉 A 🔍 🕃 Theorem int                                                                                                    |
| Q, rise<br>History Collections APrice<br>+ New Collections Track<br>tomage atom Text<br>Transet<br>and Ger AU | GET Get ALI     • + + ++       * Get ALI       GET • basingue/ME27/spontacements       Preme: Authorization masker (7)     Mark Premares (************************************ | No Environment + C C<br>Reamper 201 +<br>Send +<br>Send +<br>Send +<br>Send +<br>Serve +<br>Contrast Cashe Concernent<br>Contrast Cashe Concernent<br>Contrast Cashe Concernent<br>Contrast Cashe Concernent<br>Contrast Cashe Concernent<br>Concernent<br>Contrast Cashe Concernent<br>Concernent<br>Concer |

- f. You can try this individual request by clicking 'send' if it is satisfied, then click 'save'.
- g. After all request have been added to the collection:

|                                                                                                    | 💿 🔡 Test Suite 🔹 🕹 Invite 👘 🧕                                                     | ) e 🖉 A 🗴 🙆 Incentr                                                                                                    |
|----------------------------------------------------------------------------------------------------|-----------------------------------------------------------------------------------|----------------------------------------------------------------------------------------------------|
| Q rise                                                                                                    | alt Gelaute en Gelou, e en Craz, e en oppinge en poez e +<br>+ Delate             | No Environment + 😞 🖸<br>Exemples (1) +                                                                                                    |
| + New Collection Track                                                                                                    | DELTE + Kolton/SUITOphiotere/El<br>Perez Automatic Dance () Enty Decementary Text | Sent • Save •                                                                                                    |
| eer (),<br>eer (),<br>eer () | <pre>1 + pm.tmst("Statum code is 200", function () {</pre>                        | Para annan an einige e (and englished and einige and einige e einige e |
| ett Dalens                                                                                                    |                                                                                   | ini a generation                                                                                                    |

h. You can run the whole collection i.e. the test suite by:

| 🚱 Pastman<br>Na Ista View Helg |                                                                                                    |                | - a x                                  |
|--------------------------------|----------------------------------------------------------------------------------------------------|----------------|----------------------------------------|
| Distant Ingent Proves (Kar)    | 🚼 Test Suite 🔹 🕹 Invise                                                                                                    | 0              | 🖌 🖉 A. 🕸 🙆 (Separation                 |
|                                | ration <del>. Test</del> X                                                                                                    | 35 Deves + +++ | Ne Independent + O                     |
| + New Collections APH BITA     | and Section in the section of the section of the se |                | Lampin (il +                           |
|                                | Harris Huter Desping                                                                                                    |                | Send - Save -                          |
| treparts 🚽 🚰 Las               | m how to document your requests                                                                                                    | mantious Tests | Castino Code Concernent                |
| All and All All All and        | nurgebox.                                                                                                    |                | Networks an other injustices and an an |
| ant Creater att G              |                                                                                                    |                | taken mere about well berget.          |
| att lipdere att G              | et Onie                                                                                                    |                | EPRINELS                               |
| err Drivie err D               | nels.                                                                                                    |                | Car of an ender and an and             |
| arr to                         | póme                                                                                                    |                | first a gather concerns                |
| att D                          | deta (                                                                                                    |                | Con a contains                         |
| C 9 C                          |                                                                                                    | · Bostramp     | Bulli Browne 85 25 C                   |

### And your result should look like:

| Collection Runner 🚦 Test               |   |            |      |         | Run in Command Line |        |  |
|----------------------------------------|---|------------|------|---------|---------------------|--------|--|
| Ovocas a collection or fielder         |   | man propri | n.   |         | Desetted All        | Select |  |
| Q. Since there a confliction on Milder | 1 |            | 567  | Get ALI |                     |        |  |
| <ul> <li>Integration Test</li> </ul>   |   |            | SET  | Get One |                     |        |  |
| an de su                               |   | 2          | 001  | Create  |                     |        |  |
| ART Gas Dies                           |   | 2          | 96.1 | Update  |                     |        |  |
| ett. Danie                             |   | 2          | OKT. | Delete  |                     |        |  |
| APP Update                             |   |            |      |         |                     |        |  |
|                                        |   |            |      |         |                     |        |  |

*i. Extra: Add more in deep test of the result – using the scripting language i.e. check the content of the result body e.g. 'pm.response.to.have.json;'* 

Now you have tested your REST Service functional as well as an integration, so it is ready to be published to the cloud – at Zealand meaning Microsoft Cloud 'Azure'.

### Assignment 3: Publish in Azure

To publish in Azure you have to create an app-service in Azure i.e. make a virtual machine with a web-server (MicroSoft IIS-server). Then to upload (publish) your REST-Service. You need to make a quick fix to support typescript accessing your REST service

All this require you have an Azure account – see <u>https://helpdesk.zealand.dk/hc/en-us/articles/205679095-Access-to-Azure-Dev-Tools-Microsoft-Imagine-</u> for more information.

a. Go to your portal of Azure ( <u>https://portal.azure.com/</u>) and log in. You must create a new APP-service '**ItemService**'

Part 1

| A far letter minute a                                                                                                    | + -                           |                     |                |                      |              | ×                                          | $2.1 \times$ |
|----------------------------------------------------------------------------------------------------|-------------------------------|---------------------|----------------|----------------------|--------------|--------------------------------------------|--------------|
| C - C =                                                                                                    | and the second second second  | وفستجعظهم تمج       | الإحتراب مرتيا | 1                    |              | 8 2 0 1                                    | A ==         |
| · · · · · ·                                                                                                    | Latingers 🖀 Maynes 🛐 Pentanti |                     |                |                      |              |                                            |              |
| Mursett Anes                                                                                                    | A list minuterin and a        |                     | 6              | 1 49 0° 0            | 2 0          | pole-easy-de-Orienteria<br>Detect relation | . 0          |
|                                                                                                    | 4. Harris 9 Add Database      |                     |                |                      |              | 2012 A 12 10 10                            | -            |
| + Catta Amura                                                                                                    | App Services                  |                     |                |                      |              | Distance before 11                         | 10.00        |
| A manu                                                                                                    | +                             | where the locar to  |                | I                    | al.          |                                            |              |
| Ci tatinad                                                                                                    |                               | acate 11 . worth to | b kuto Cam     |                      |              |                                            |              |
| E at invites                                                                                                    | Addition of Manual August     |                     |                |                      |              |                                            |              |
| North                                                                                                    | Alter to ment.                | W-WINTER DOUBT      | w aluago       | U                    | 4794         | → topears                                  |              |
| 2) Batanaa                                                                                                    | a larg                        |                     |                |                      |              |                                            |              |
| IF Street wants                                                                                                    | C meet it                     | source .            | Place Lines    | APP DESCRIPTION      | coxenter -   | * BLACKYTON                                |              |
| R Ann James                                                                                                    | C (2) intita cain san         | henry               | low and        | all-pressign-test    | tanti Junge  | Manual Provense                            | 340          |
| D IX III III                                                                                                    | C @ HIDELNEARD AND            | . newsy             | 114 142        | inital antitutes.    | Germanut .   | Manager another                            |              |
| W startinen it.                                                                                                    | C Q and and and all           | Palming             | web-tapp       | Inviation? Intiat    | (areatu)     | Manual Interior                            | 110          |
| C stud meltine                                                                                                    | Statestatures                 | Autory              | 0000.000       | leverse to interior. | Derital U.S. | Microsoft Inventor                         | 140          |
| · inter beating                                                                                                    | and a second second second    |                     |                |                      |              |                                            |              |
|                                                                                                    |                               |                     |                |                      |              |                                            |              |
| and a second second sec |                               |                     |                |                      |              |                                            |              |
| ** Etak teheris                                                                                                    | 1                             |                     |                |                      |              |                                            |              |
| O Association Directory                                                                                                    |                               |                     |                |                      |              |                                            |              |
| C Hetter                                                                                                    |                               |                     |                |                      |              |                                            |              |

### Part 2

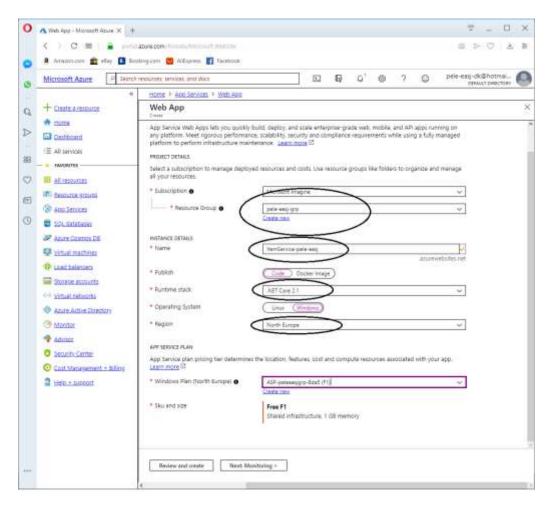

Part 3

| 0  | 🗛 App Services - Microsoft 4 🛛 🗙 🕇 |                                        |                                                                                                    |                    |                                                                                                    |                              | ₹ - □                                                                                                    |
|----|------------------------------------|----------------------------------------|----------------------------------------------------------------------------------------------------|--------------------|----------------------------------------------------------------------------------------------------|------------------------------|----------------------------------------------------------------------------------------------------|
|    | < > C 88   🖨 portal                | acure.com/ht/sds/s4.bsl/dension/line   | entre antista de la constitución de la constitución de la constitución de la constitución de la constitución de | orceType/Microsoft | WWWWW.2Eyites                                                                                                   |                              | @ > ♥   ±                                                                                                    |
| 0  | a Amazon.com 💼 ellay 🛄 Soc         | sking.com 👩 AlExpress 🛐 Faceboo        | k.                                                                                                    |                    |                                                                                                    |                              |                                                                                                    |
| 0  | Microsoft Azure                    | resources, services, and docs          |                                                                                                    | D G                | 0 (8)                                                                                                    | ? 🕀                          | pele-easj-dk@hotmai                                                                                                    |
|    | ¢                                  | Home > App Services                    |                                                                                                    |                    |                                                                                                    |                              |                                                                                                    |
| Q, | + Create a resource                | App Services                           |                                                                                                    |                    |                                                                                                    |                              | Documentation IA 🔗                                                                                                    |
|    | A Home                             | + Add III Edit columns O               | Riefresh                                                                                                    | n tags 🕨 Start     | C Rustart                                                                                                    | Stop Dele                    | ete                                                                                                    |
|    | Ceshboard                          | Subscriptions: Microsoft Imagine       |                                                                                                    |                    | 20000000                                                                                                    |                              |                                                                                                    |
| 88 | (Ⅲ All services                    |                                        | All resource groups                                                                                             | V Atticatio        | as                                                                                                    | <ul> <li>All tags</li> </ul> | V No grouping V                                                                                                    |
|    | - * FAVORITES                      | 5 items                                |                                                                                                    | and the second     |                                                                                                    | ad towards                   |                                                                                                    |
| 2  | Al resources                       | NAME                                   | STATUS                                                                                                    | APP TYPE           | APP SERVICE P                                                                                                   | LAN LOCATION                 | SUBSCRIPTION                                                                                                    |
|    | (III) <u>Resource groutes</u>      | 🔲 🔇 tumService-pele-easi               | Running                                                                                                    | Web App            | ASD-melosor                                                                                                    | igra. North Eard             | po Microsoft Imagi                                                                                                    |
| Э  | C Aco Services                     | CentZa-pele-easi                       | Running                                                                                                    | Web App            | State Manager                                                                                                   | igrp North Euro              | Second Second Se |
| 2  | SOL databases                      | C (S restHotel pele easi               | Running                                                                                                    | Web App            | 1999 - 1998 - 1998 - 1998 - 1998 - 1998 - 1998 - 1998 - 1998 - 1998 - 1998 - 1998 - 1998 - 1998 - 1998 - 1998 - | 97e. Central US              | Microsoft imagi ***                                                                                                    |
|    | Azure Cosmon DB                    | Test:pele:easj-dk                      | Running                                                                                                    | Web App            |                                                                                                    | 97e Central US               | Microsoft Imagi ***                                                                                                    |
|    | Virtual machines                   | TestRestApi-pele-casi                  | Running                                                                                                    | Web App            |                                                                                                    | 97e. Central US              | Microsoft Imagi-                                                                                                    |
|    | 49 Load balancers                  | (Internet and the second second second | 10000000                                                                                                    | 2000/01/22         | C.440000000000                                                                                                  |                              | CONTRACTOR NO. 201                                                                                                    |

Now you are ready for the next step.

b. In Visual Studio open the Solution Explore.
 Right-click at the project -> choose publish -> choose select existing

|                                   |                                                                           |                             | х     |
|-----------------------------------|---------------------------------------------------------------------------|-----------------------------|-------|
| Pick a publish target             | Azure App Service<br>Fully managed, and highly scalable cloud environment |                             |       |
| 🛃 App Service Linux               | Create New                                                                |                             |       |
| Azure Virtual Machines            | Create New     Select Existing                                            |                             |       |
| 🕒 IIS, FTP, etc                   | <u> </u>                                                                  |                             |       |
| Folder                            |                                                                           |                             |       |
|                                   | Advanced                                                                  |                             |       |
| Get additional publishing targets |                                                                           |                             |       |
| Import Profile                    |                                                                           | Publish <b>v</b> <u>C</u> a | incel |

Choose your APP-Service e.g. ItemService (in example 'ItemService-pele-easj'):

|                                                                                                    | ×                                             |
|----------------------------------------------------------------------------------------------------|-----------------------------------------------|
| App Service<br>Host your web and mobile applications, REST APIs, and more in Azure                                                     | Microsoft account<br>pele-easj-dk@hotmail.com |
| Subscription                                                                                                    |                                               |
| Microsoft Imagine                                                                                                    | •                                             |
| <u>V</u> iew                                                                                                    |                                               |
| Resource Group                                                                                                    | •                                             |
| <ul> <li>✓ ■ pele-easj-grp</li> <li>▶ ⊗ [temService-pele-easj</li> <li>▶ ⊗ rest2a-pele-easj</li> <li>▶ ■ pele-easj-resource</li> </ul> |                                               |
|                                                                                                    |                                               |
|                                                                                                    |                                               |
|                                                                                                    | OK Cancel                                     |

So that was it. A browser window will open with your RestService running in Azure with a URL-name like: <u>http://itemservice-pele-easj.azurewebsites.net/index.html</u>.

### c. Quick solution in Azure

Open the Azure portal https://portal.azure.com/

Open your APP Service that hold your REST Service, it will similar to this:

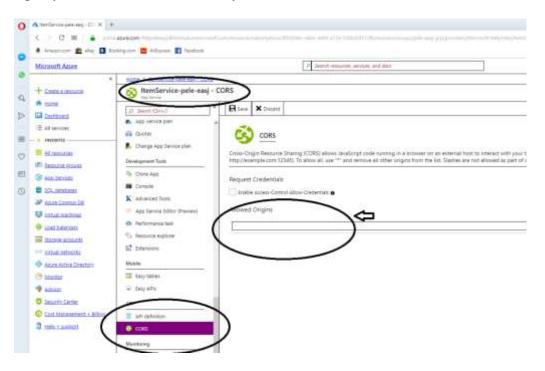

For Allowed origins insert '\*', meaning everything from anywhere. Remember to save.

Now it's working in your Azure REST Service.

That was all for now creating the REST service – next step is to consume the rest service (very similar to what you did at 2 semester)

# Visual Studio 2019 version

#### Create Test project: Remember only **.net core** Choose MSTest

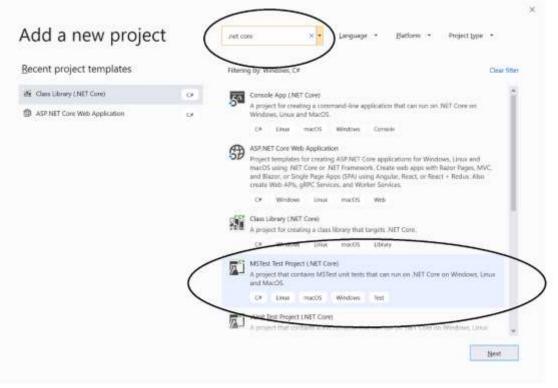